# Adobe Illustrator Cc Classroom In A Book With Access Code Creative Team

Recognizing the pretension ways to get this books Adobe Illustrator Cc Classroom In A Book With Access Code Creative Team is additionally useful. You have remained in right site to start getting this info. get the Adobe Illustrator Cc Classroom In A Book With Access Code Creative Team connect that we have enough money here and check out the link.

You could purchase guide Adobe Illustrator Cc Classroom In A Book With Access Code Creative Team or get it as soon as feasible. You could speedily download this Adobe Illustrator Cc Classroom In A Book With Access Code Creative Team after getting deal. So, once you require the ebook swiftly, you can straight get it. Its hence agreed simple and thus fats, isnt it? You have to favor to in this song

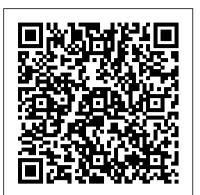

Adobe Illustrator Classroom in a Book (2020 release) Adobe Press

This is the eBook version of the print title. Access to the online Workshop files and bonus content is available through product registration – see instructions in back pages of your eBook. Need answers quickly? Adobe Illustrator CS6 on Demand provides those answers in a visual step-by-step format. We will show you exactly what to do through lots of full color illustrations and easy-to-follow instructions. Numbered Steps guide you through each task See Also points you to related information in the book Did You Know alerts you to tips and techniques Illustrations with matching steps Tasks are presented on one or two pages Inside the Book • Improve publishing and productivity with the CS6 interface • Browse, organize, and process files using Adobe Bridge • Transform and reshape objects to create a new look • Use Live Paint to create, recolor, and modify images • Use Live Color to create color harmony in a design • Create complex shapes, patterns, and perspective objects • Create text and apply style to display artistic text • Apply appearances and graphic styles for a unique design • Create eye-catching special effects and filters Bonus Online Content Register your book at queondemand.com to gain access to: • Workshops and related files • Keyboard shortcuts Visit the author site: perspection.com

# Illustrator CC Digital Classroom 2018 Edition John Wiley & Sons

Creative professionals seeking the fastest, easiest, most comprehensive way to learn Adobe InDesign choose Adobe InDesign CC Classroom in a Book (2018 release) from Adobe Press. The 15 project-based step-by-step lessons show users the key techniques for working in InDesign. Designers will build a strong foundation of typographic, page layout, and document-construction skills that will enable them to produce a broad range of print and digital publications—from a simple postcard to an interactive Adobe PDF with form fields. The real-world tasks in this comprehensive book are presented in an easy-to-follow, step-by-step format and are designed to train beginning Adobe InDesign users in the program—from fundamental features to powerful layout and output skills. This book will also help experienced InDesign users elevate their skills, understand best practices, and learn about new features. The online companion files include all the necessary assets for readers to complete the projects featured in each lesson as well as ebook updates when Adobe releases relevant new features for Creative Cloud customers. All buyers of the book get full access to the Web Edition: a Web-based version of the complete ebook enhanced with video and multiple-choice quizzes.

# Adobe Illustrator CC Classroom in a Book (2018 release) Adobe Press

Illustrator CS4 Digital Classroom is like having a personal instructor guiding readers through each lesson, while they work at their own A highly accessible, step-by-step guide to Adobe Illustrator CS6 Illustrator CS6 Digital Classroom includes 12 self-paced lessons that contain essential skills and pace. This book includes 11 self-paced lessons that let readers discover essential skills and explore new features and capabilities of Adobe Illustrator CS4. Every lesson is presented in full color with step-by-step instructions. Learning is reinforced with video tutorials and lesson files on a companion DVD that were developed by the same team of Adobe Certified Instructors and Flash experts explains the concepts and features covered in the lesson. This training package shows how to create and produ. who have created many of the official training titles for Adobe Systems. Each video tutorial is approximately five minutes long and demonstrates and explains the concepts and features covered in the lesson. This training package shows how to create and produce vibrant graphics using this robust vector drawing application. Jam-packed with information, this book and DVD takes users from the basics through intermediate level topics and helps readers find the information they need in a clear, approachable manner. Note: CD-ROM/DVD and other supplementary materials are not included as part of eBook file.

Adobe Illustrator Adobe Press

This is the eBook of the printed book and may not include any media, website access codes, or print supplements that may come packaged with the bound book. Creative professionals seeking the fastest, easiest, most comprehensive way to learn Adobe Illustrator CC (2017 release) choose Adobe Illustrator CC Classroom in a Book (2017 release) from the best-selling series of hands-on software training workbooks from Adobe Press. The 15 project-based lessons in this book show users step-by-step the key techniques for working in Illustrator. Build a strong foundation for working with Adobe Illustrator CC by following hands-on projects for creating logos, illustrations, and posters. Learn how to use the Shaper tool and Live Shapes along with dynamic symbols to streamline graphics creation. Create website assets and export them in multiple formats to support modern responsive web designs. From exacting illustration to more free-form painting, you'll gain vital Illustrator skills as you progress through the lessons. Illustrator CS4 Digital Classroom Adobe Press

Creative professionals seeking the fastest, easiest, most comprehensive way to learn Adobe InDesign choose Adobe InDesign CC Classroom in a Book (2019 release) from Adobe Press. The 15 project-based step-by-step lessons show users the key techniques for working in

Pearson.com/us.

InDesign. Designers will build a strong foundation of typographic, color, page layout, and document-construction skills that will enable them to produce a broad range of print and digital publications—from a simple postcard to an interactive Adobe PDF with form fields. The realworld tasks in this comprehensive book are presented in an easy-to-follow, step-by-step format and are designed to train beginning Adobe InDesign users in the program—from fundamental features to powerful layout and output skills. This book also enables experienced InDesign users to elevate their skills, understand best practices, and learn about new features. Enhancements in this version target usability and productivity, including the ability to browse fonts visually, using Content Aware Fit for intelligent image placement, use Layout Adjust to automatically adjust layout when changing page sizes, and quickly access common controls in the Properties panel. The online companion files include all the necessary assets for readers to complete the projects featured in each lesson. All buyers of the book get full access to the Web Edition: A Web-based version of the complete ebook enhanced with video and multiple-choice quizzes.

## Adobe Photoshop CC Classroom in a Book (2018 release) Adobe Press

The exciting new Adobe Dimension CC empowers graphic designers to create high-quality photorealistic imagery using 2D and 3D assets -- and if you have an Adobe Creative Cloud subscription, it's already included. Now, Adobe Dimension CC Classroom in a Book offers complete hands-on training to help you master it quickly and easily. Straight from Adobe Press, this is the latest in our best-selling series of official Adobe software training guides -- packed with self-paced lessons and downloadable files designed by Adobe training experts. Each chapter contains a project that builds on your growing knowledge of the program, and end-of-chapter review questions reinforce each lesson. Long-time Adobe design consultant and educator Keith Gilbert covers all you need to know about building scenes, applying and editing surface materials, customizing lighting, rendering, and much more -even if you've never worked with 3D tools before!

## Adobe InDesign CC Classroom in a Book (2019 Release) Peachpit Press

Adobe Illustrator Classroom in a Book (2021 release) contains lessons that cover the basics and beyond, providing countless tips and techniques to help you become more productive with the program. Purchase of this book includes valuable online features, including downloadable lesson files to work through the projects in the book and the Web Edition containing the complete text of the book, interactive quizzes, and videos that walk through the lessons step by step. Instructor Notes will be available for this book and can be downloaded from

## Adobe Illustrator CC Classroom in a Book Adobe Press

Creative professionals seeking the fastest, easiest, most comprehensive way to learn Adobe Illustrator CC (2018 release) choose Adobe Illustrator CC Classroom in a Book (2018 release) from the best-selling series of hands-on software training workbooks from Adobe Press. The 15 project-based lessons show users the key techniques for realizing your creative potential with Adobe Illustrator CC. Following hands-on step-by-step projects, users create logos, illustrations, posters, and more. Explore the new Essentials workspace that makes learning Illustrator even easier. Learn how to use the Shaper tool and Live Shapes along with dynamic symbols to streamline graphics creation. Create website assets and export them in multiple formats to support modern responsive web designs. From exacting illustration to free-form painting, you'll build a strong foundation in Illustrator as you progress through the lessons. The online companion files include all the necessary assets for readers to complete the projects featured in each chapter as well as ebook updates when Adobe releases relevant new features for Creative Cloud customers. All buyers of the book get full access to the Web Edition: a Web-based version of the complete ebook enhanced with video and multiple-choice quizzes. Design with Adobe Creative Cloud Pearson Education

explore new features and capabilities of Adobe Illustrator. Every lesson is presented in full color with step-by-step instructions. Learning is reinforced with video tutorials and lesson files on a companion DVD that was developed by a team of expert instructors and Illustrator experts. Each video tutorial demonstrates and

#### Adobe Illustrator CC Classroom in a Book, 2019 Release Random House

Create artwork from precise drawings to stylistic paintings with Adobe Illustrator. By completing a series of hands-on projects like logos, illustrations, posters, podcast covers, flyers, and more, you'll start with a quick tour of Illustrator, then explore selections, shapes, color, and editing artwork. Progressing to freeform gradients and layers, youll build up to working with dynamic symbols, artistic brushes, creative effects, as well as exporting assets. All told, you'll create 17 engaging and unique projects, building valuable graphic art skills throughout. The fastest, easiest, most comprehensive way to learn Adobe Illustrator Classroom in a Book<sup>®</sup>, the best-selling series of hands-on software training workbooks, offers what no other book or training program does no official training series from Adobe, developed with the support of Adobe product experts. Adobe Illustrator Classroom in a Book (2022 release) contains 17 lessons that cover the basics and beyond, providing countless tips and techniques to help you become more productive with the program. You can follow the book from start to finish or choose only those lessons that interest you. Purchasing this book includes valuable online extras. Follow the instructions in the book's "Getting Started" section to unlock access to: Downloadable lesson files you need to work through the projects in the book Web Edition containing the complete text of the book, interactive guizzes, and videos that walk you through the lessons step by step Bonus video content showing nine essential skills not covered in the book and available only in the Web Edition, indicated by video icons in the table of contents What you need to use this book: Adobe Illustrator (2022 release) software, for either Windows or macOS. (Software not included.) Note: Classroom in a Book does not replace the documentation, support, updates, or any other benefits of being a registered owner of Adobe Illustrator software. This book covers Illustrator on desktop only. It does not address Illustrator on the iPad. Adobe Audition CC Classroom in a Book Adobe Press

## Creative professionals seeking the fastest, easiest, most comprehensive way to learn Adobe Illustrator CC (2018 release) choose Adobe Illustrator CC Classroom in a Book (2018 release) from the best-selling series of hands-on software training workbooks from Adobe Press. The 15 project-based lessons show users the key techniques for realizing your creative potential with Adobe Illustrator CC. Following hands-on step-by-step projects, users create logos, illustrations, posters, and more. Explore the new Essentials workspace that makes learning Illustrator even easier. Learn how to use the Shaper tool and Live Shapes along with dynamic symbols to streamline graphics creation. Create website assets and export them in multiple formats to support modern responsive web designs. From exacting

illustration to free-form painting, you'll build a strong foundation in Illustrator as you progress through the lessons. The online companion files include all the necessary assets for readers to complete the projects featured in each chapter as well as ebook updates when Adobe releases relevant new features for Creative Cloud customers. All buyers of the book get full access to the Web Edition: a Web-based version of the complete ebook enhanced with video and multiple-choice quizzes.

## Adobe Illustrator for Beginners 2021 Peachpit Press

Creative professionals seeking the fastest, easiest, most comprehensive way to learn Adobe Illustrator CC (2019 release) choose Adobe Illustrator CC Classroom in a Book (2019 release) from the best-selling series of hands-on software training workbooks from Adobe Press. The 15 project-based lessons show users the key techniques for realizing your creative potential with Adobe Illustrator CC. Following handson step-by-step projects, users create logos, illustrations, posters, and more. Explore the new streamlined Tools panel and all of the features essential for being creative in Illustrator, including working with the Shaper tool and Live Shapes along with dynamic symbols to streamline graphics creation. Create website assets and export them in multiple formats to support modern responsive web designs. From exacting illustration to free-form painting, you'll build a strong foundation in Illustrator as you progress through the lessons. The online companion files include all the necessary assets for readers to complete the projects featured in each. All buyers of the book get full access to the Web Edition: A Web-based version of the complete ebook enhanced with video and multiple-choice guizzes.

Adobe Illustrator CC Classroom in a Book (2018 Release) Pearson Education

Creative professionals seeking the fastest, easiest, most comprehensive way to learn Adobe Photoshop choose Adobe Photoshop Classroom in a Book (2020 release) from Adobe Press. The 15 project-based lessons show key step-by-step techniques for working in Photoshop, including how to correct, enhance, and distort digital images, create image composites, and prepare images for print and the web. In addition to learning the essential elements of the Photoshop interface, this revised edition for the 2020 release covers features like the new Object Selection tool, saving Cloud Documents for easy access from Photoshop on other devices such as the Apple iPad, removing objects with upgraded Content-Aware Fill, applying styles and objects such as gradients and shapes, instantly using redesigned Presets panels, and much more! The online companion files include all the necessary assets for readers to complete the projects featured in each chapter. All buyers of the book get full access to the Web Edition: A Web-based version of the complete ebook enhanced with video and multiple-choice quizzes

Learn Adobe Illustrator CC for Graphic Design and Illustration Adobe Press

Adobe Illustrator Classroom in a Book (2020 release)Adobe Press

Adobe InDesign CC Classroom in a Book (Adobe)

Contains fifteen lessons that cover the basics of Adobe Illustrator CC, including creating and editing shapes, adjusting color, painting with patterns, drawing with pen and pencil tools, working with symbols, using brushes, and applying effects.

Adobe Illustrator CC Classroom in a Book (2017 release) Pearson Education

Contains fifteen lessons that cover the basics of Adobe Illustrator CC, including creating and editing shapes, adjusting color, painting with patterns, drawing with pen and pencil tools, working with symbols, using brushes, and applying effects.

## Adobe Illustrator CS5 Classroom in a Book Adobe Press

Creative professionals seeking the fastest, easiest, most comprehensive way to learn Adobe Illustrator CC (2019 release) choose Adobe Illustrator CC Classroom in a Book (2019 release) from the best-selling series of hands-on software training workbooks from Adobe Press. The 15 project-based lessons show users the key techniques for realizing your creative potential with Adobe Illustrator CC. Following handson step-by-step projects, users create logos, illustrations, posters, and more. Explore the new streamlined Tools panel and all of the features essential for being creative in Illustrator, including working with the Shaper tool and Live Shapes along with dynamic symbols to streamline graphics creation. Create website assets and export them in multiple formats to support modern responsive web designs. From exacting illustration to free-form painting, you'll build a strong foundation in Illustrator as you progress through the lessons. The online companion files include all the necessary assets for readers to complete the projects featured in each. All buyers of the book get full access to the Web Edition: A Web-based version of the complete ebook enhanced with video and multiple-choice quizzes.

## Adobe Muse CC Classroom in a Book John Wiley & Sons

Get to know your digital drawing board Adobe Illustrator CC offers a vibrant tool for creating drawings and illustrations in a digital environment. It takes some practice to get a feel for the digital pens, pencils, paintbrushes, and erasers, though. Adobe Illustrator CC For Dummies offers the guidance you need to turn your ideas into real drawings. Written by an Illustrator trainer and expert, this book walks those new to the tool through the basics of drawing, editing, and applying the unique tools found in this popular program. Create illustrations using simple shapes Touch up images using pen, pencil, and brush tools Import your illustrations into other graphic apps Apply special effects and add type This book is essential reading for new and beginning illustrators who are either adopting a digital tool for the first time, switching from an existing tool to Illustrator, or adding Illustrator knowhow to existing Adobe knowledge.

#### Adobe InDesign CC Classroom in a Book (2018 release) Adobe Press

The fastest, easiest, most comprehensive way to learn Adobe Illustrator CC Classroom in a Book®, the best-selling series of hands-on software training workbooks, offers what no other book or training program does-an official training series from Adobe Systems Incorporated, developed with the support of Adobe product experts. Adobe Illustrator CC Classroom in a Book contains 15 lessons that cover the basics, providing countless tips and techniques to help you become more productive with the program. You can follow the book from start to finish or choose only those lessons that interest you. Purchasing this book gives you access to the downloadable lesson files you need to work through the projects in the book, and to electronic book updates covering new features that Adobe releases for Creative Cloud customers. For access, go to www.peachpit.com/redeem and redeem the unique code provided inside this book. "The Classroom in a Book series is by far the best training material on the market. Everything you need to master the software is included: clear explanations of each lesson, step-bystep instructions, and the project files for the students." Barbara Binder, Adobe Certified Instructor Rocky Mountain Training

Adobe Illustrator CC Classroom in a Book, 2022 Release Que Publishing

"Bruno doesn't like his new house. He had to leave all his friends behind in Berlin, and there are no children to play with here - until Bruno meets Shmuel, a boy who lives on the other side of the wire fence near Bruno's house, and who wears a strange uniform of striped pyjamas. A stunning anniversary edition of John Boyne's powerful classic bestseller, with illustrations from award-winning artist Oliver Jeffers."